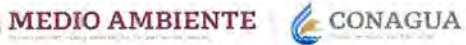

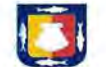

# PROGRAMA DE AGUA POTABLE, DRENAJE Y TRATAMIENTO (PROAGUA) 2022 ANEXO DE EJECUCIÓN PROAGUA NÚM. 03 - 01 / 2022

ANEXO TÉCNICO NÚM. 01 / 2022

Acciones de agua potable, alcantarillado y saneamiento en Localidades Rurales y Urbanas

## RESUMEN GENERAL

LA ENTIDAD FEDERATIVA, EL (LOS) MUNICIPIO(S), EL (LOS) ORCANISMO(S) OPERADOR(ES) V/O LAS ORCANIZACIONES COMUNITARIAS MANIFIESTA(N) CONOCER Y SUJETARSE A LO ESTABLECIDO EN LAS REGLAS DE OPERACIÓN PARA EL PROGRAMA DE AGUA POTABLE, DRENAJE Y TRATAMIENTO A CARGO DE LA COMISIÓN NACIONAL DEL AGUA, APLICABLES A PARTIR DE 2022; EL MANUAL DE OPERACIÓN Y PROCEDIMIENTOS DEL PROAGUA; Y DEMÁS NORMATIVIDAD APLICABLE, COMPROMETIÉNDOSE A CUMPLIRLA

#### ENTIDAD FEDERATIVA: BAJA CALIFORNIA SUR

FI-PROAGUA-03

**POR LA INSTANCIA EJECUTORA** 

OMSAPAS DE LOS CABOS

<u>ammur</u>

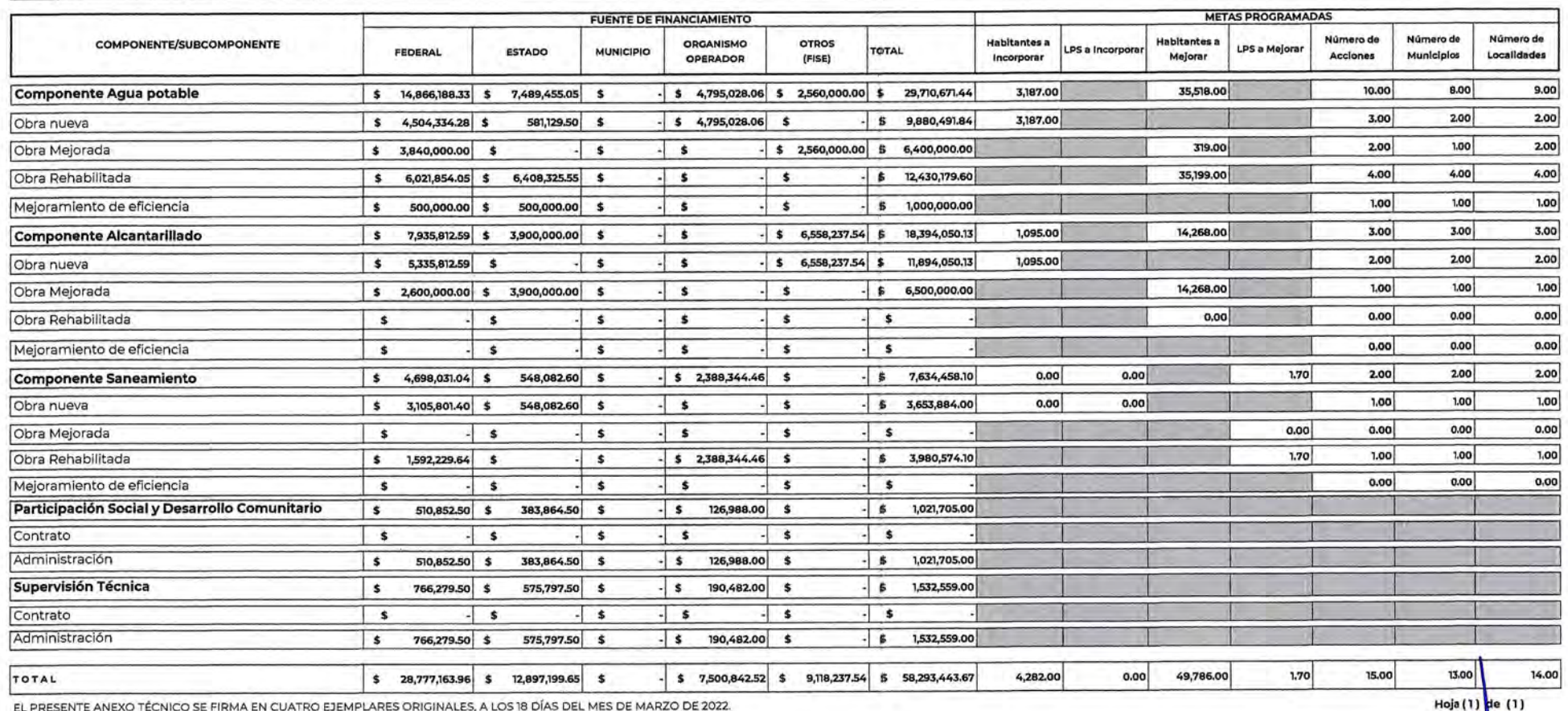

EL PRESENTE ANEXO TÉCNICO SE FIRMA EN CUATRO EJEMPLARES ORIGINALES, A LOS 18 DÍAS DEL MES DE MARZO DE 2022.

**POR EL EJECUTIVO FEDERAL**<br>**GRETARÍA-DE MEDIO TAMBLENTE Y RECURSOS NATURALES** COM AGUA **ING. JULIO CÉSAR VILLARREAL TRASVIÑA** 

POR EL EJECUTIVO DE LA ENTIDAD FEDERATIVA SECRETARÍA DE FINANZASY AD C. BERTHAMONTANO COTA

POR LA INSTANCIA EJECUTORA ACT+A ING. LESVIA TATIANA DAVIS MONZON DIRECTORA GENER

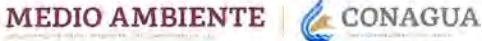

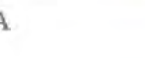

# PROGRAMA DE AGUA POTABLE, DRENAJE Y TRATAMIENTO (PROAGUA) 2022 ANEXO DE EJECUCIÓN PROAGUA NÚM. 03 - 01 / 2022

ANEXO TÉCNICO NÚM. 01 / 2022

Acciones de agua potable, alcantarillado y saneamiento en Localidades Rurales y Urbanas

## RESUMEN LOCALIDADES RURALES

LA ENTIDAD FEDERATIVA, EL (LOS) MUNICIPIO(S), EL (LOS) ORGANISMO(S) OPERADOR(ES) Y/O LAS ORGANIZACIONES COMUNITARIAS MANIFIESTA(N) CONOCER Y SUJETARSE A LO ESTABLECIDO EN LAS REGLAS DE OPERACIÓN PARA EL PROGRAMA DE AGUA POTABLE, DRENAJE Y TRATAMIENTO A CARGO DE LA COMISIÓN NACIONAL DEL AGUA, APLICABLES A PARTIR DE 2022; EL MANUAL DE OPERACIÓN Y PROCEDIMIENTOS DEL PROAGUA, Y DEMÁS NORMATIVIDAD APLICABLE, COMPROMETIÉNDOSE A CUMPLIRLA.

#### ENTIDAD FEDERATIVA BAJA CALIFORNIA SUR

**METAS PROGRAMADAS FUENTE DE FINANCIAMIENTO** Número de Número de Número de COMPONENTE/SUBCOMPONENTE **ORGANISMO OTROS Habitantes a** LPS a **Habitantes a** LPS a Mejorar FEDERAL **ESTADO MUNICIPIO TOTAL** Acciones Municipios Localidades **OPERADOR** (FISE) Incorporar Incorpora Mejorar 3.00 2.00 3.00 0.00 831.00 **Componente Agua potable** \$ 4,937,654.50 \$ 1,097,654.50  $\ddot{\bm{s}}$  $\ddot{\mathbf{s}}$ \$2,560,000,00 \$8,595,309.00 0.00  $\circ$  $|0|$  $\circ$  $-5$  $-5$  $\mathbf{s}$ Obra nueva  $\mathbf{s}$  $\ddot{\bm{S}}$  $\mathbf{s}$ 2  $-$  \$ 2,560,000,00 \$ 6,400,000.00 319.00  $\overline{2}$  $\mathbf{1}$ Obra Mejorada  $$3,840,000,00$  $\dot{\mathbf{s}}$  $\ddot{\textbf{s}}$  $-5$  $-5$ 512.00 1.  $\mathbf{1}$  $-$  \$ \$2,195,309.00 Obra Rehabilitada  $$1,097,654.50$   $$1,097,654.50$  $\ddot{\mathbf{s}}$  $\mathbf{I}$ J. Mejoramiento de eficiencia  $\ddot{\bullet}$  $\mathbf{s}$  $-$  s  $-$  \$  $-5$  $\ddot{\bm{s}}$  $-$  \$ -1  $\sim$ 0.00 0.00  $0.00$  $0.00$ 0.00  $\ddot{\bm{s}}$  $\cdot$  $\ddot{\bm{s}}$  $\mathbf{s}$  $-$  \$ **Componente Alcantarillado**  $\circ$  $\circ$  $\circ$ Obra nueva  $\ddot{\bm{s}}$  $\mathbf{s}$  $\mathbf{s}$  $-5$  $\frac{1}{2}$ **s** 0.00  $\circ$  $\mathbf{o}$ 0.00  $\circ$  $-5$ Obra Mejorada  $\pmb{\ast}$  $-$  \$  $-5$  $\frac{1}{5}$  $\ddot{\bm{s}}$  $\circ$  $\circ$  $\mathbf 0$  $0.00$ Obra Rehabilitada  $\mathbf{s}$  $\sim$  $\cdot$  $\mathbf{s}$  $-$  \$  $\frac{1}{2}$  $\boldsymbol{s}$  $\circ$  $\circ$ o Mejoramiento de eficiencia \$  $\mathbf{s}$  $-$  \$  $-5$  $-5$ \$ ÷. 2.00  $0.00$  $2.00$ 2.00 \$2,388,344.46 \$7,634,458,10  $0.00$ 0.00 **Componente Saneamiento**  $$4,698,031.04$$   $$548,082.60$  $\sim$  $\ddot{\textbf{s}}$ 0.00 0.00 Ť Ĭ.  $$3,105,801.40$   $$548,082.60$  $\mathsf{s}$ \$ 3,653,884.00 Obra nueva  $\mathbf{s}$  $\cdot$  $0.00$  $\circ$  $\circ$  $\circ$  $\mathbf{s}$  $\ddot{s}$ Obra Mejorada **S** \$  $\cdot$ **s** Ť. 3 Obra Rehabilitada  $$1,592,229.64$  $\mathbf{s}$  $\ddot{\bm{s}}$ \$2,388,344.46  $\mathbf{s}$ \$ 3,980,574.10 1.70  $\circ$  $\circ$ Mejoramiento de eficiencia  $\mathbf{s}$  $\mathbf{s}$  $\mathbf{s}$  $\mathbf{s}$ \$ \$ Participación Social y Desarrollo Comunitario 251,517.00 125,758.50 \$ 85,953.00  $\ddot{\phantom{1}}$ 39,805.50  $\ddot{\textbf{S}}$  $\pmb{\mathsf{s}}$  $\mathbf{s}$  $\ddot{\textbf{S}}$ Contrato  $\mathbf{S}$  $\pmb{\mathsf{s}}$  $\ddot{\phantom{1}}$ \$ s  $\mathbf{s}$ Administración 251,517.00 \$ 125,758.50 \$ 85,953.00 \$ - \$ 39,805.50 \$  $\mathbf{s}$ **Supervisión Técnica** 188,638.00  $\mathbf{s}$ 128,929.50  $\ddot{\bm{s}}$  $\ddot{s}$ 59,708.50  $\mathbf{s}$ \$ 377,276.00  $\mathbf{s}$ Contrato - \$  $\ddot{\phantom{1}}$  $\mathbf{s}$  $\ddot{\textbf{s}}$ s  $\mathbf{s}$ Administración 188,638.00 \$ 128,929.50 \$  $-$  s 59,708.50 \$ \$ 377,276.00  $\ddot{\bm{s}}$  $-$  \$ 2,487,858.46 \$ 2,560,000,00 \$ 16,858,560.10  $0.00$  $0.00$ 831.00 0.00 5.00 3.00 5.00 TOTAL \$9,950,082.04 \$1,860,619.60 \$

EL PRESENTE ANEXO TECNICO SE FIRMA EN CUATRO EJEMPLARES ORIGINALES, A LOS 18 DIAS DEL MES DE MARZO DE 2022.

POR EL EJECUTIVO FEDERAL SECRETARIA DE MEDIO AMBIENTE Y RECURSOS NATURALES ING, JULIO CÉSAR VILLARREAL TRASVIÑA DIRECTOR LOCAL DE CONAG

POR EL EJECUTIVO DE LA ENTIDAD FEDERATIVA SECRETARÍA DE FINANZAS Y ADMINISTRA M.C. BERTHA MONTANO COTA

POR LA INSTANCIA EJECUTORA COMISIÓN EST TAC DEL AGL ING. LESVIA TATIANA DAVIS MONZÓN DIRECTORA GENERA

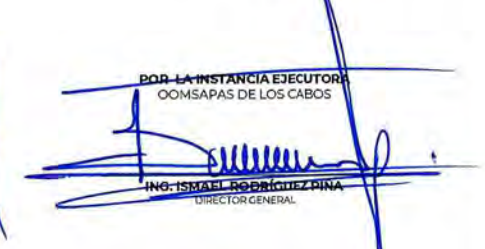

Hoja (1)

 $\sqrt{de(1)}$ 

FI-PROAGUA-04

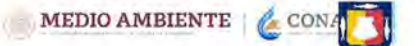

**BAJA CALIFORNIA SUR** 

ENTIDAD FEDERATIVA

### PROGRAMA DE AGUA POTABLE, DRENAJE Y TRATAMIENTO (PROAGUA) 2022 ANEXO TÉCNICO NÚM. 01 / 2022 ANEXO DE EJECUCIÓN PROAGUA NÚM. 03 - 01 / 2022 Acciones de Agua Potable, Alcantarillado y saneamiento en Localidades Rurales y Urbanas

### ACCIONES DE AGUA POTABLE EN LOCALIDADES RURALES

LA ENTIDAD FEDERATIVA, EL (LOS) MUNICIPIO(S), EL (LOS) ORGANISMO(S) OPERADORES Y/O LAS ORGANIZACIONES COMUNITARIAS MANIFIESTA(N) CONOCER Y SUJETARSE A LO ESTABLECIDO EN LAS REGLAS DE OPERACIÓN PARA EL PROGRAMA DE AGUA POTA NACIONAL DEL AGUA, APLICABLES A PARTIR DE 2022, EL MANUAL DE OPERACIÓN Y PROCEDIMIENTOS DEL PROAGUA Y DEMAS NORMATIVIDAD APLICABLE, COMPROMETIENDOSE A CUMPLIFILA

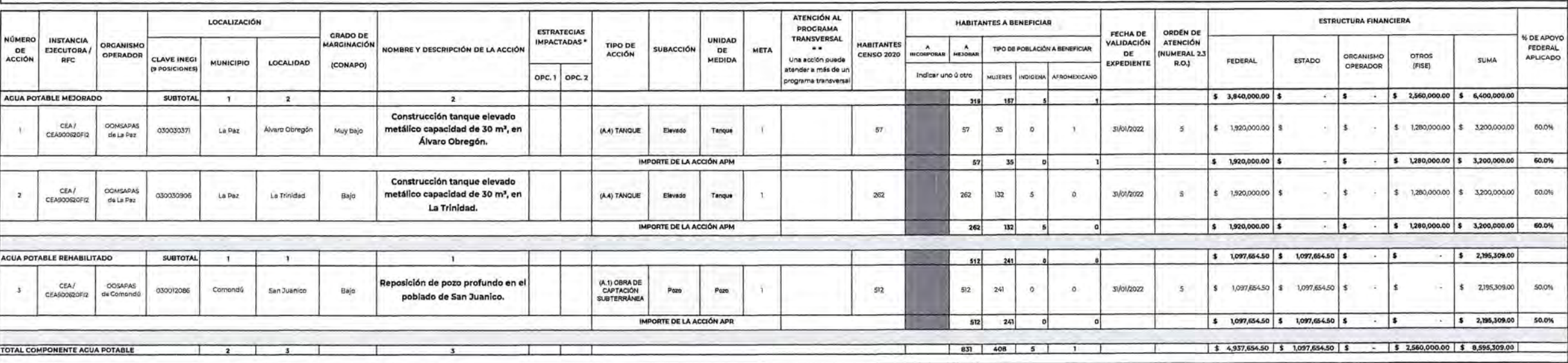

P5

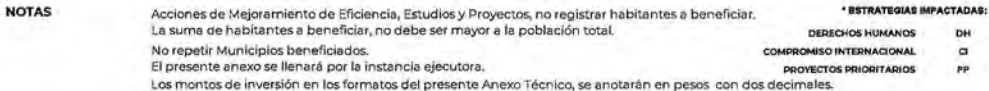

EL PRESENTE ANEXO TÉCNICO SE FIRMA EN CUATRO EJEMPLARES ORIGINALES, A LOS 18 DÍAS DEL MES DE MARZO DE 2022.

FITE Y RECURSOS NATURALES

 $0.117$ 

POR EL EJECUTIVO FEDERAL

ING. JULIO CÉSAR VILLARREAL TRASVINA

DIRECTOR LOCAL DE CONAGUA EN

SECRETARÍA DE MEDIO

COMISIÓN NA

## \*\* PROGRAMAS TRANSVERSALES A ATENDER:

 $P1$ DESARROLLO INTEGRAL PARA PUEBLOS Y COMUNIDADES INDIGENAS.

PROGRAMA ESPECIAL CONCURRENTE PARA EL DESARROLLO RURAL SUSTENTABLE (PEC)  $P2$ 

ADAPTACIÓN Y MITIGACIÓN DE LOS EFECTOS DE CAMBIO CLIMÁTICO **P3** 

**PA** PROGRAMA PARA SUPERAR LA POBREZA PROGRAMA PARA EL DESARROLLO DEL ISTMO DE TEHUANTEPEC (Este último solo corresponde a Acciones

que se Reven a cabo en los 79 municipios que conforman el istmo de Tehuantepec, 33 del estado de Veracruz y 46 del estado de Oaxaca)

POR EL EJECUTIVO DE LA ENTIDAD FEDERATIVA SECRETARÍA DE FINANZAS Y ADMIN

M.C. BERTHA MONTARS COTA

POR LA INSTANCIA EJECUTORA COMISIÓN ESTATAL ING. LESVIA TATIANA DAVIS MON? DIRECTORA GENERAL

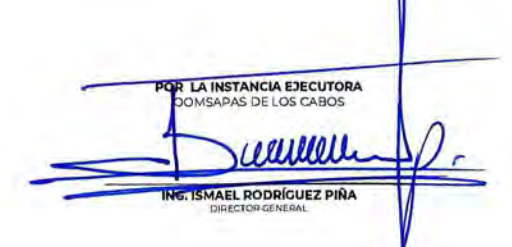

FI-PROACUA-05

Ū MEDIO AMBIENTE & CONAGUA

#### PROGRAMA DE AGUA POTABLE, DRENAJE Y TRATAMIENTO (PROAGUA) 2022 ANEXO DE EJECUCIÓN PROAGUA NÚM. 03 - 01 / 2022 ANEXO TÉCNICO NÚM. 01/2022 Acciones de Aqua Potable. Alcantarillado y saneamiento en Localidades Rurales y Urbanas ACCIONES DE SANEAMIENTO EN LOCALIDADES RURALES

LA ENTIDAD FEDERATIVA, EL (LOS) MUNICIPIO(S), EL (LOS) ORGANISMO(S) OPERADORIES) YO LAS ORGANIZACIONES COMUNITARIAS MANFIESTAIN) CONOCER Y SUJETARSE A LO ESTABLECIDO EN LAS REGLAS DE OPERACIÓN PARA EL PROGRAMA DE ACUA POTA

ENTIDAD FEDERATIVA: **BAJA CALIFORNIA SUR** 

**NOTAS** 

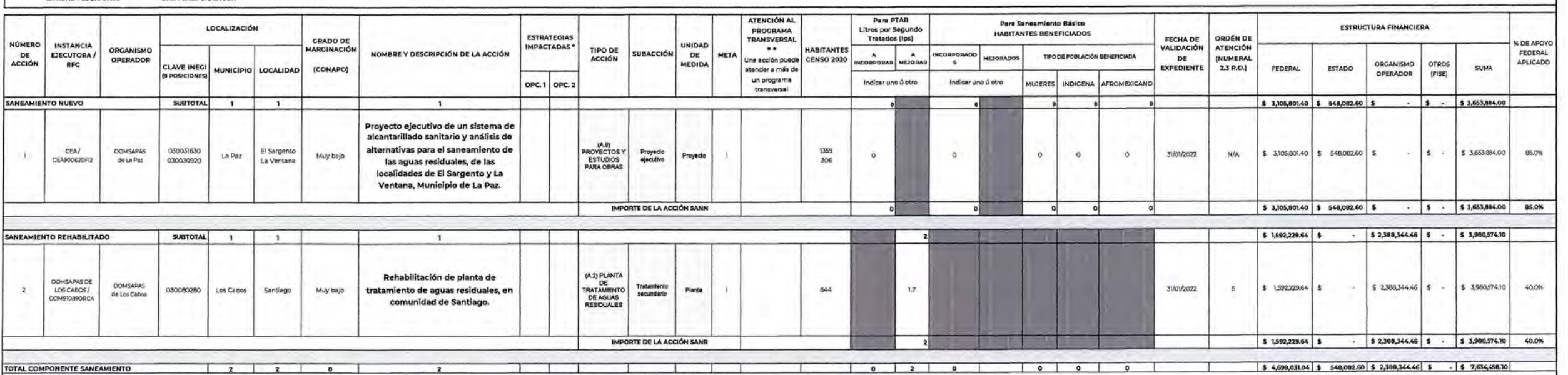

Acciones de Mejoramiento de Eficiencia, Estudios y Proyectos, no registrar habitantes a beneficiar.<br>La suma de habitantes a beneficiar, no debe ser mayor a la población total. \* ESTRATEGIAS IMPACTADAS DERECHOS MUMANOS No repetir Municipios beneficiados. COMPROMISO INTERNACIONAL El presente anexo se llenará por la instancia ejecutora. PROVECTOS PRIORITARIOS

Los montos de inversión en los formatos del presente Anexo Técnico, se anotarán en pesos con dos decimales.

EL PRESENTE ANEXO TECNICO SE FIRMA EN CUATRO EJEMPLARES ORIGINALES, A LOS 18 DÍAS DEL MES DE MARZO DE 2022.

\*\* PROGRAMAS TRANSVERSALES A ATENDER:

P1 DESARROLLO INTEGRAL PARA PUEBLOS Y COMUNIDADES INDIGENAS.

PROGRAMA ESPECIAL CONCURRENTE PARA EL DESARROLLO RURAL SUSTENTABLE (PEC)  $P2$ 

ADAPTACIÓN Y MITIGACIÓN DE LOS EFECTOS DE CAMBIO CLIMÁTICO P3

PROGRAMA PARA SUPERAR LA POBREZA **P4** 

PS PROGRAMA PARA EL DESARROLLO DEL ISTMO DE TEHUANTEPEC (Este último solo corresponde a Acciones

que se faven a cabo en los 75 municipios que conforman el istmo de Tehuantepec, 33 del estado de Veracruz y 46 del estado de Oaxaca)

FOR SLETEQUTIVO FEDERAL **RSOS NATURALES RÍA DE MEDIO AME** ING. JULIO CÉSAR VILLARREAL TRASVIÑA DIRECTOR LOCAL DE CONAGUA EN BAJA CALIFORNIA SUR

POR EL EJECUTIVO DE LA ENTIDAD FEDERATIVI SECRETARÍA DE **NZASY ADM** M.C. BERTHA MONTANO **OTA** 

**DH** 

 $\alpha$ 

PP

POR LA INSTANCIA EJECUTORA ING. LESVIA TATIANA DAVIS MON DIRECTORA GENERA

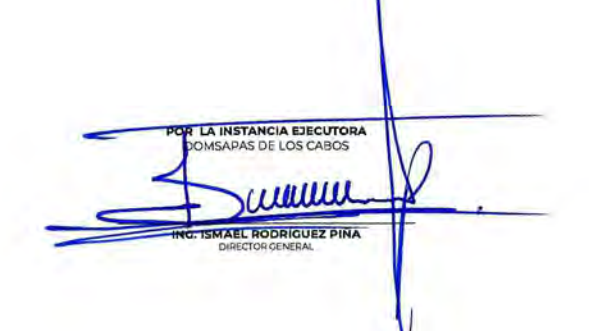

FI-PROAGUA-07